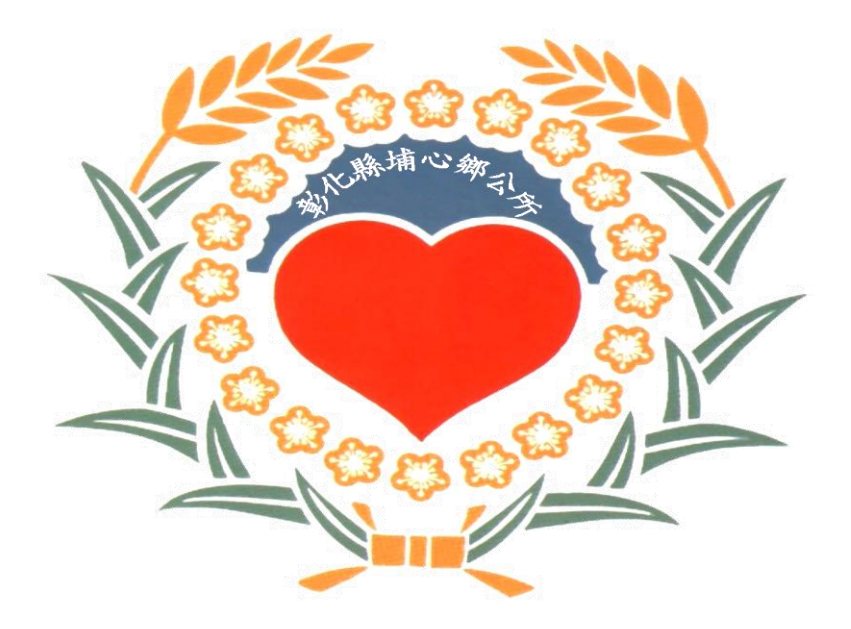

## 埔心鄉清潔隊 全國垃圾通APP 操作說明

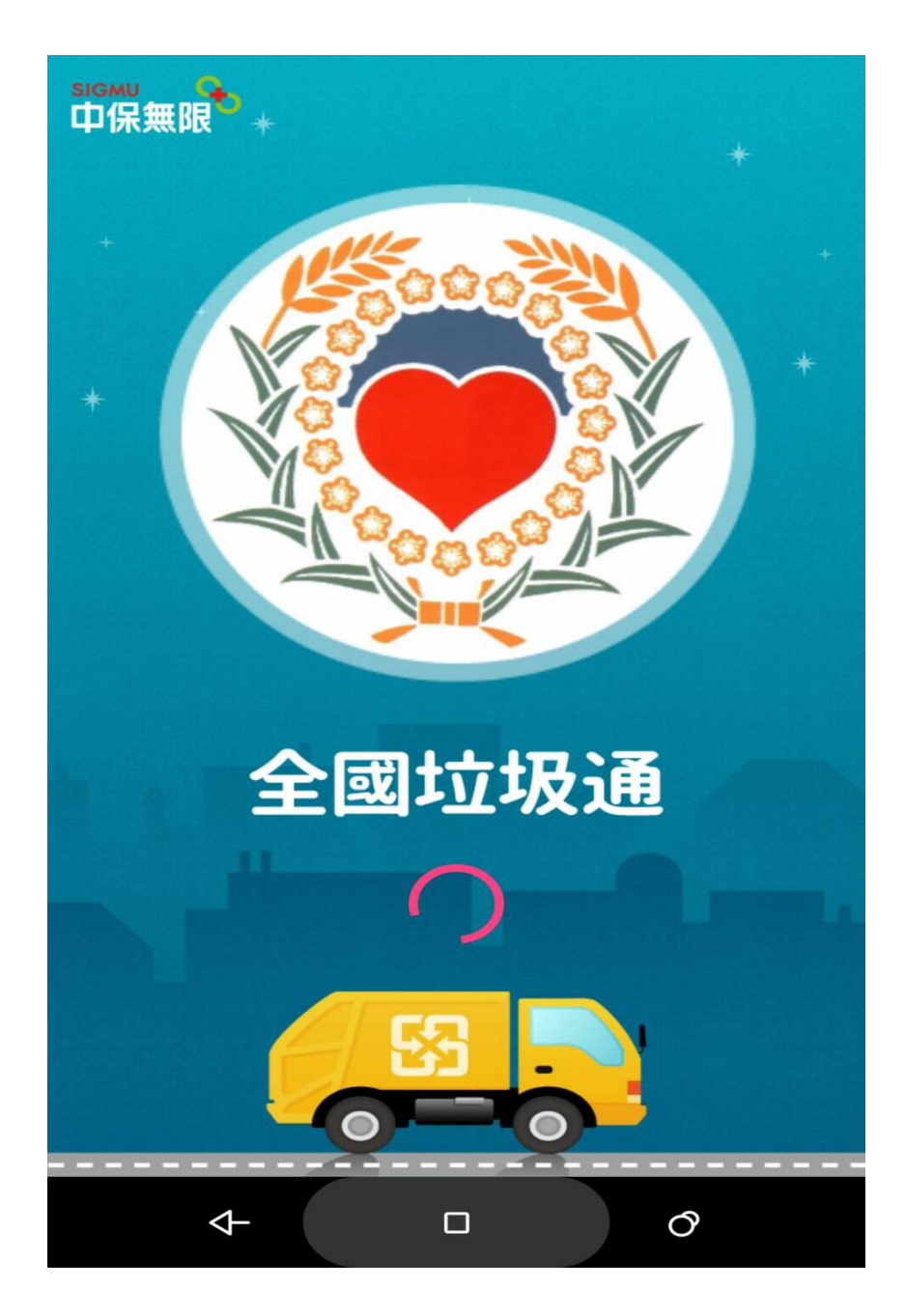

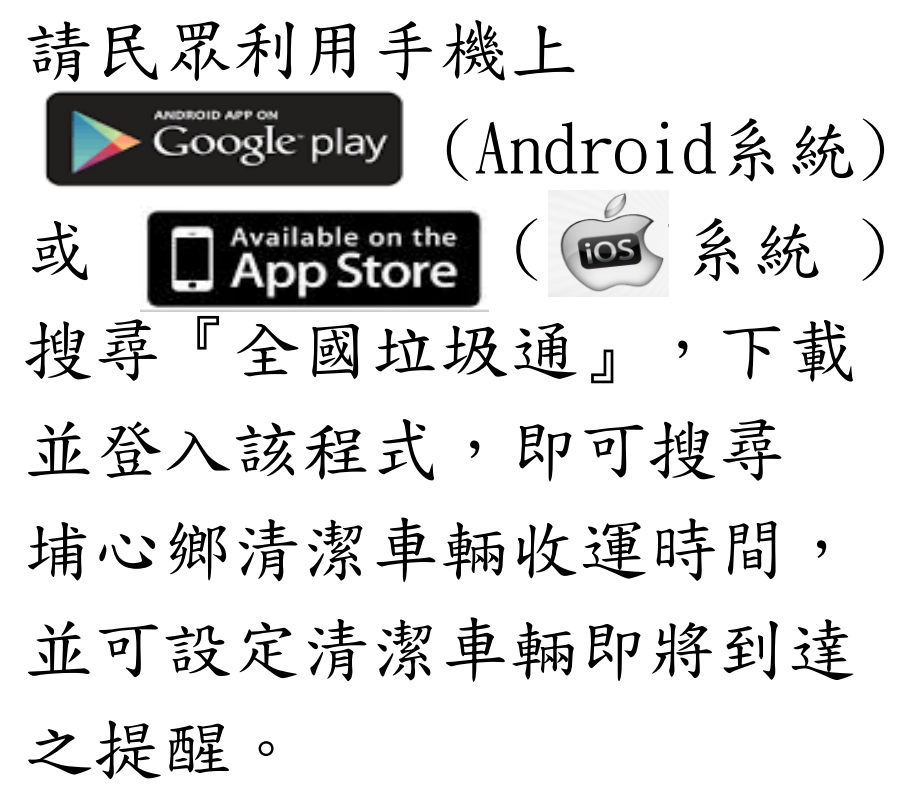

(左圖為本鄉全國垃圾通歡迎頁面)

全國垃圾通首頁

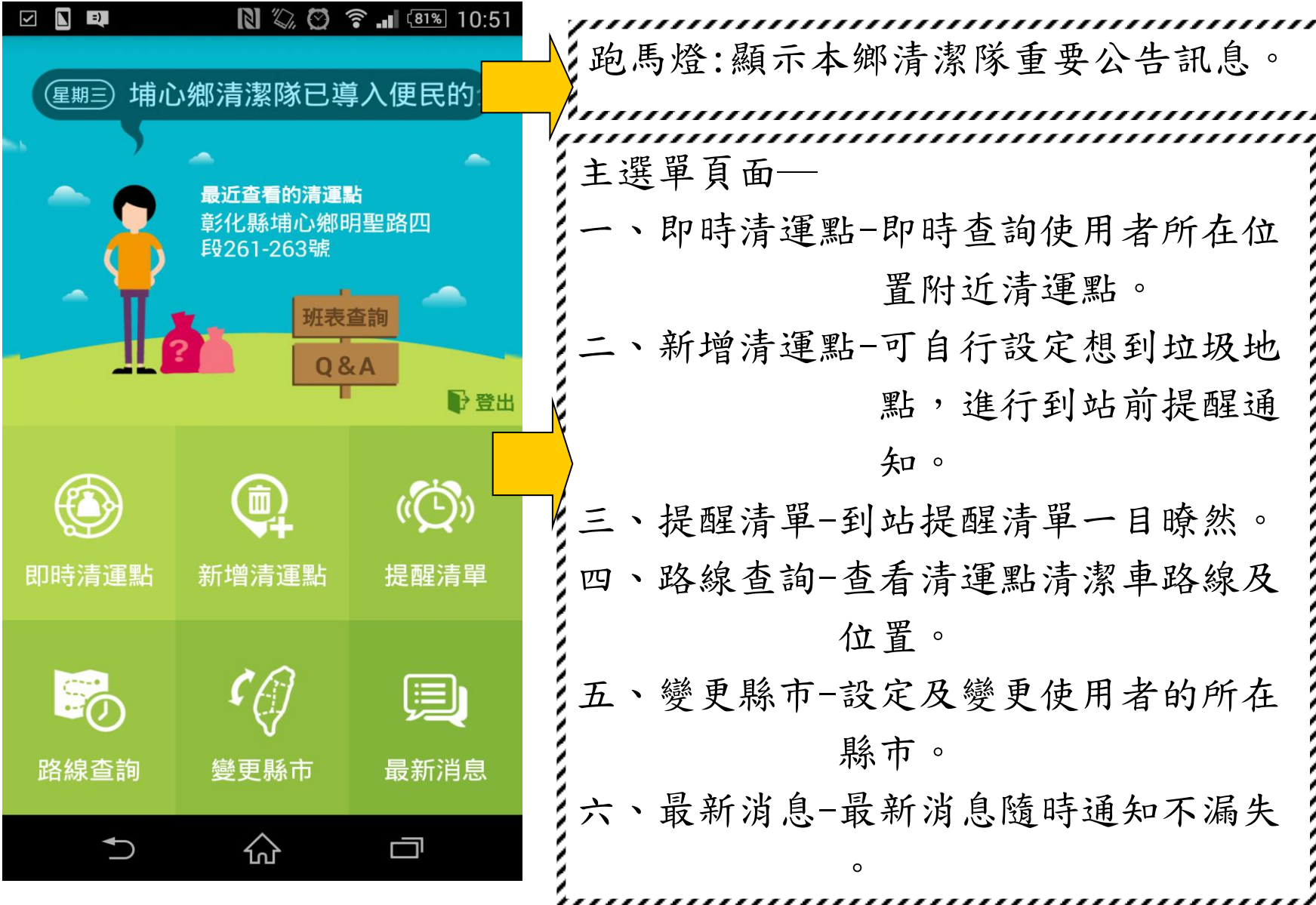

一、即時清運點

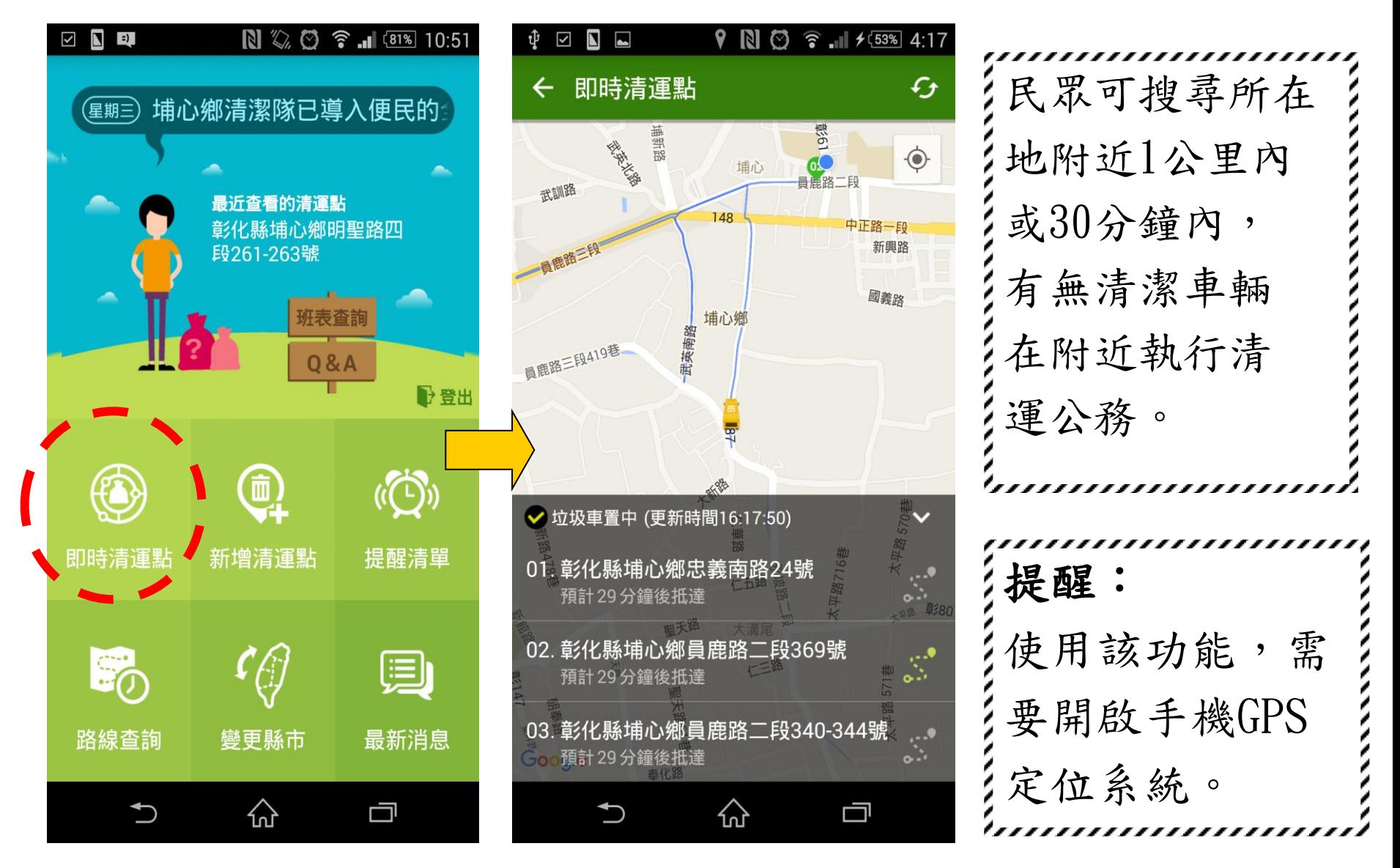

## 新增清運點

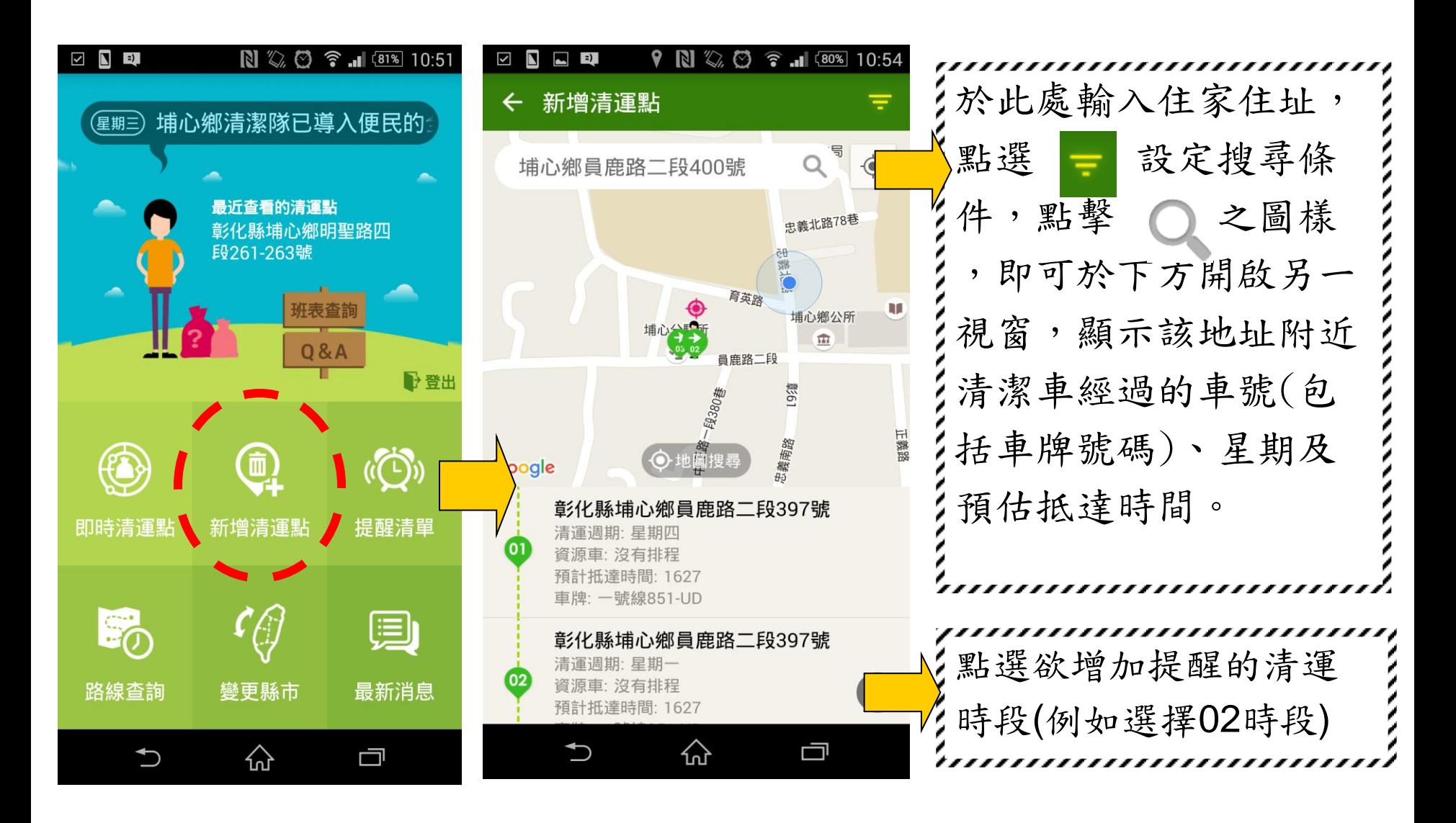

二、新增清運點

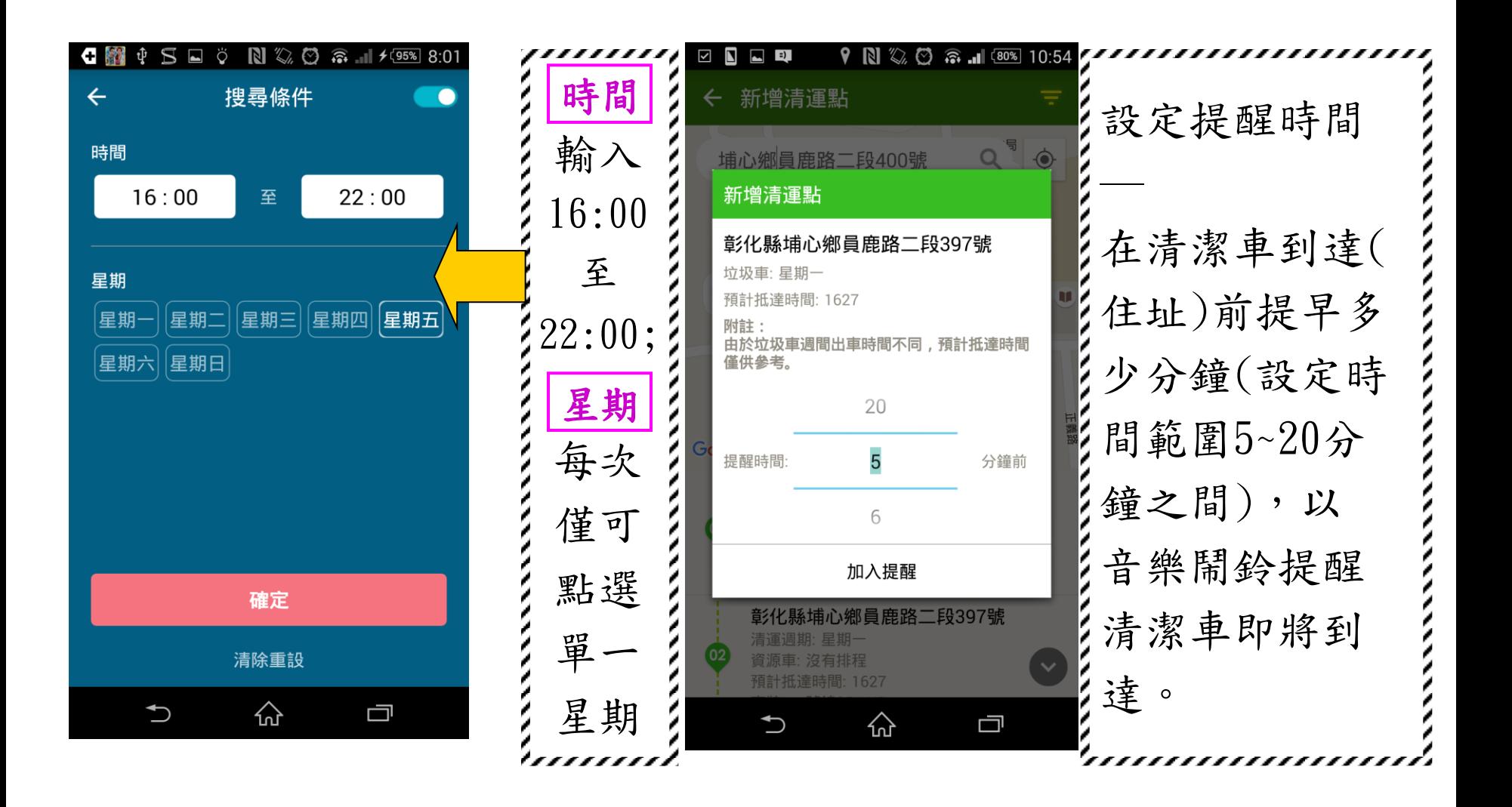

三、提醒清單

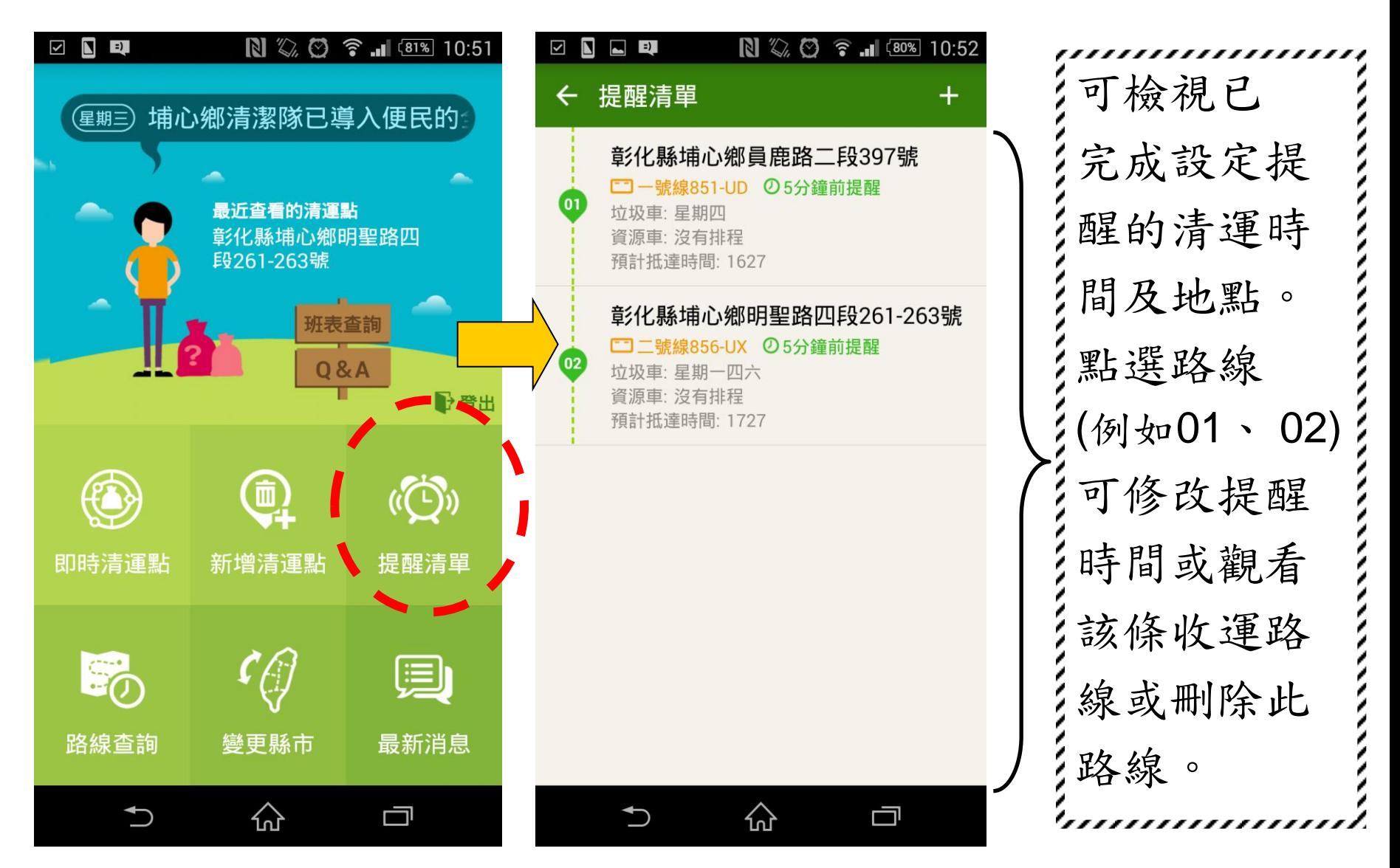

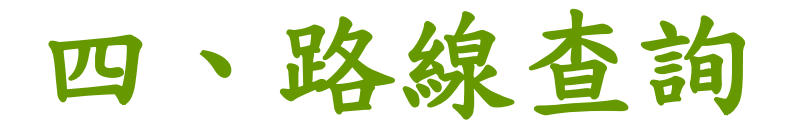

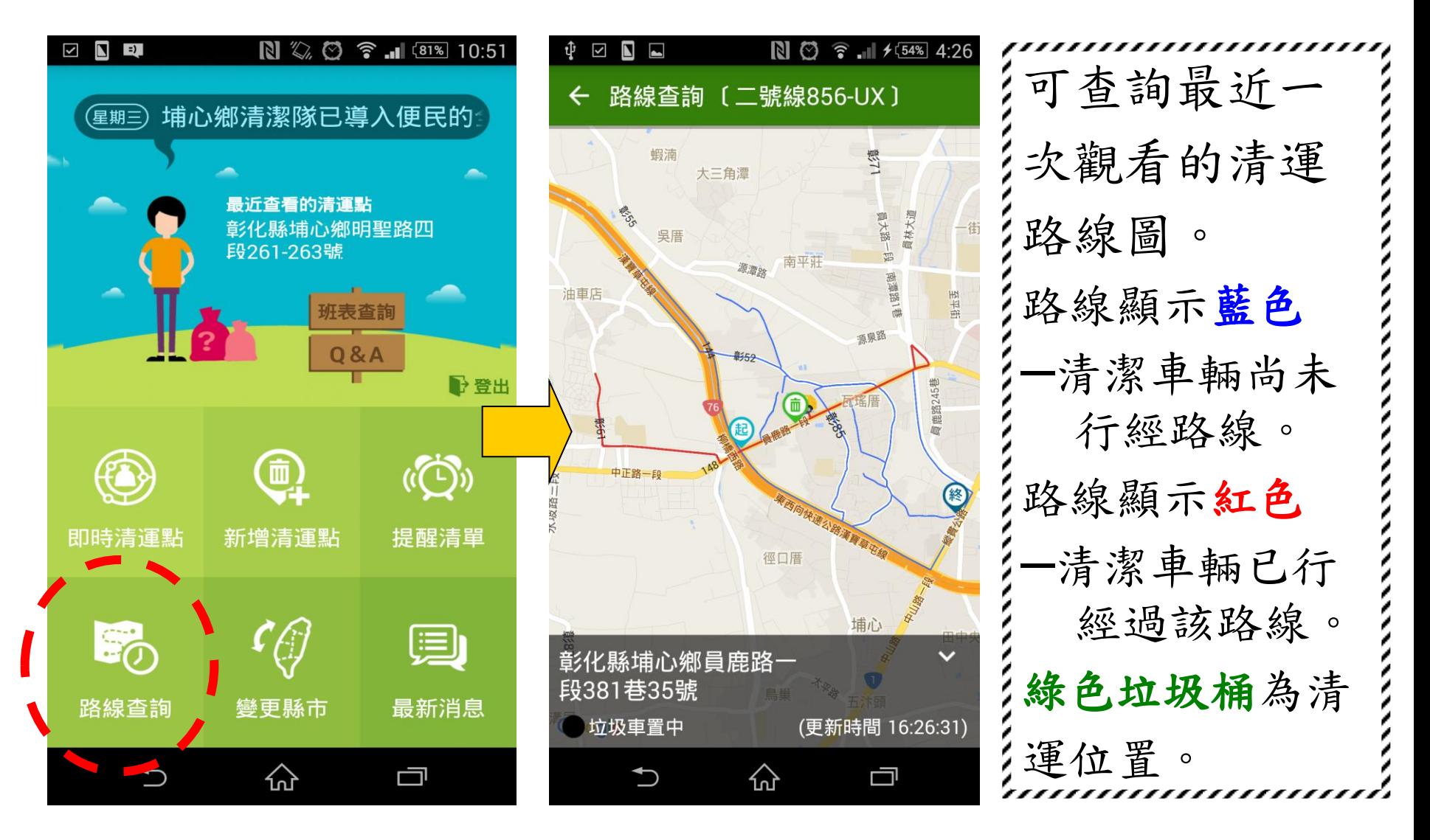

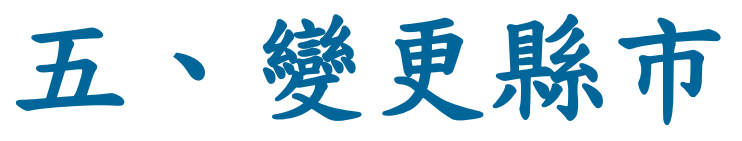

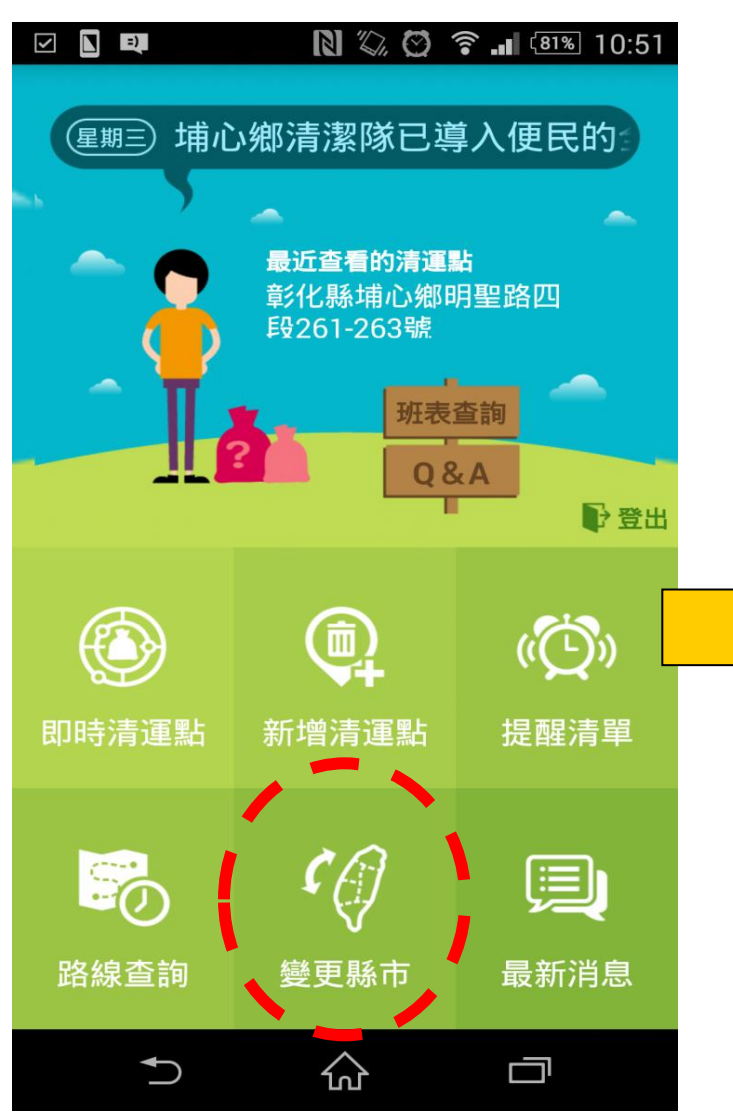

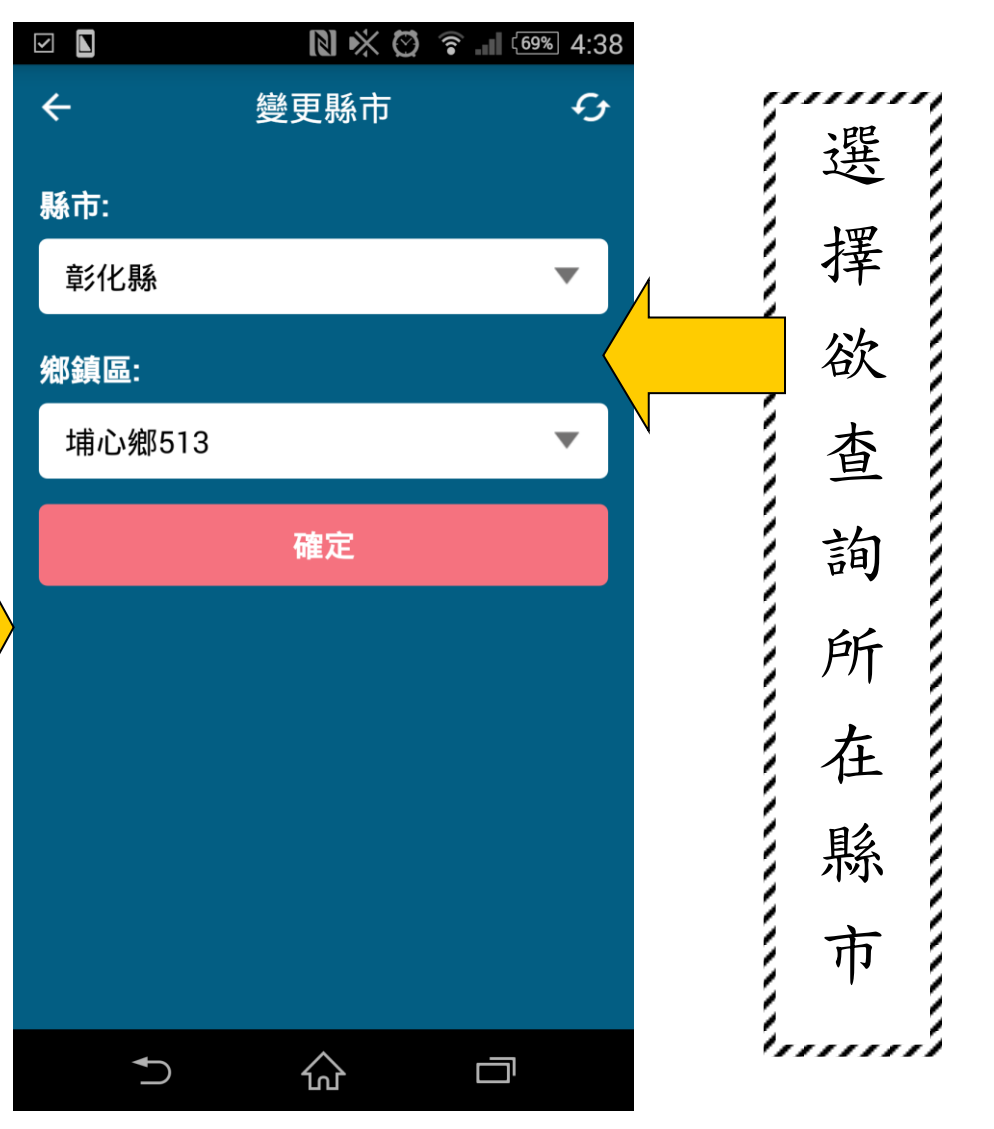

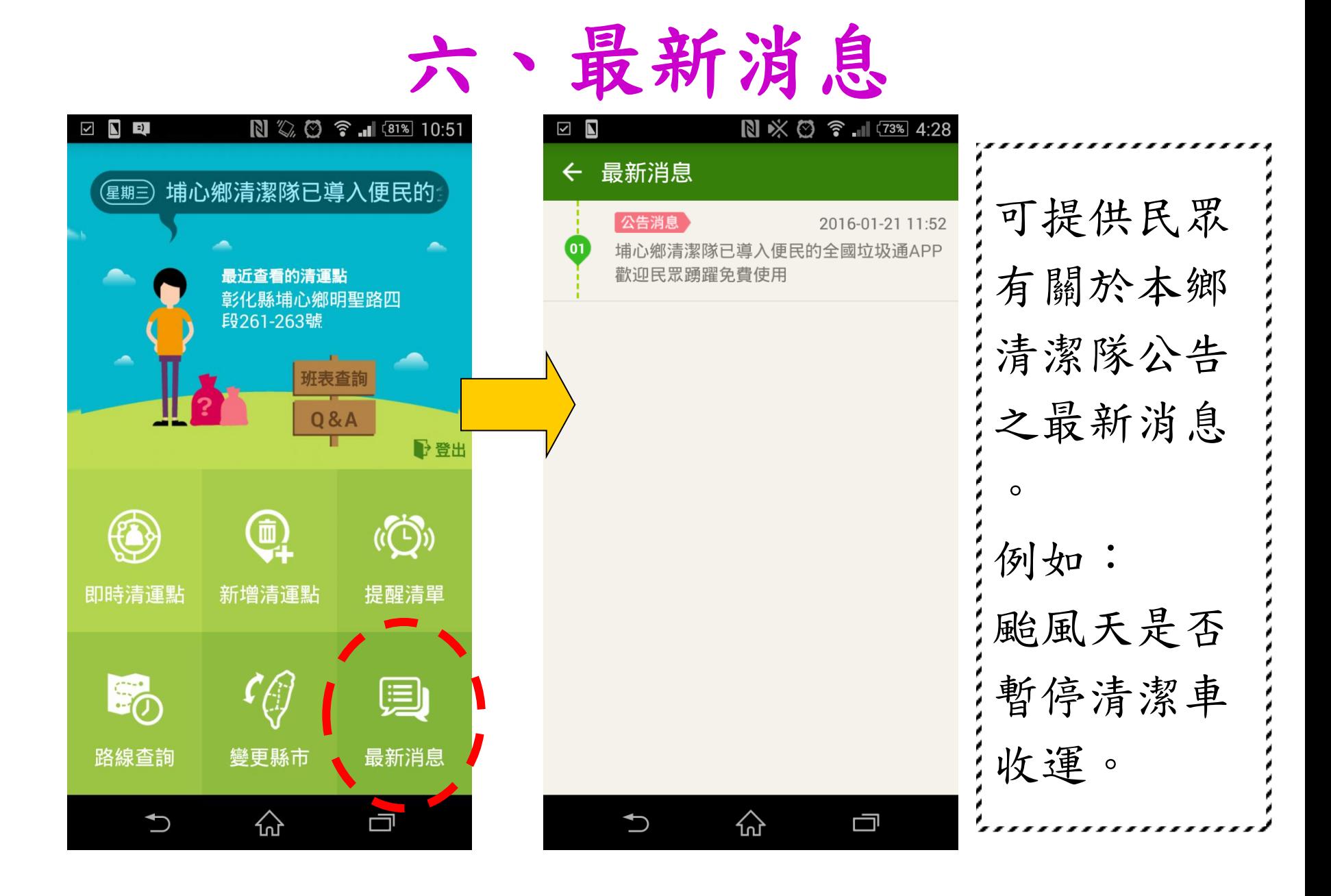